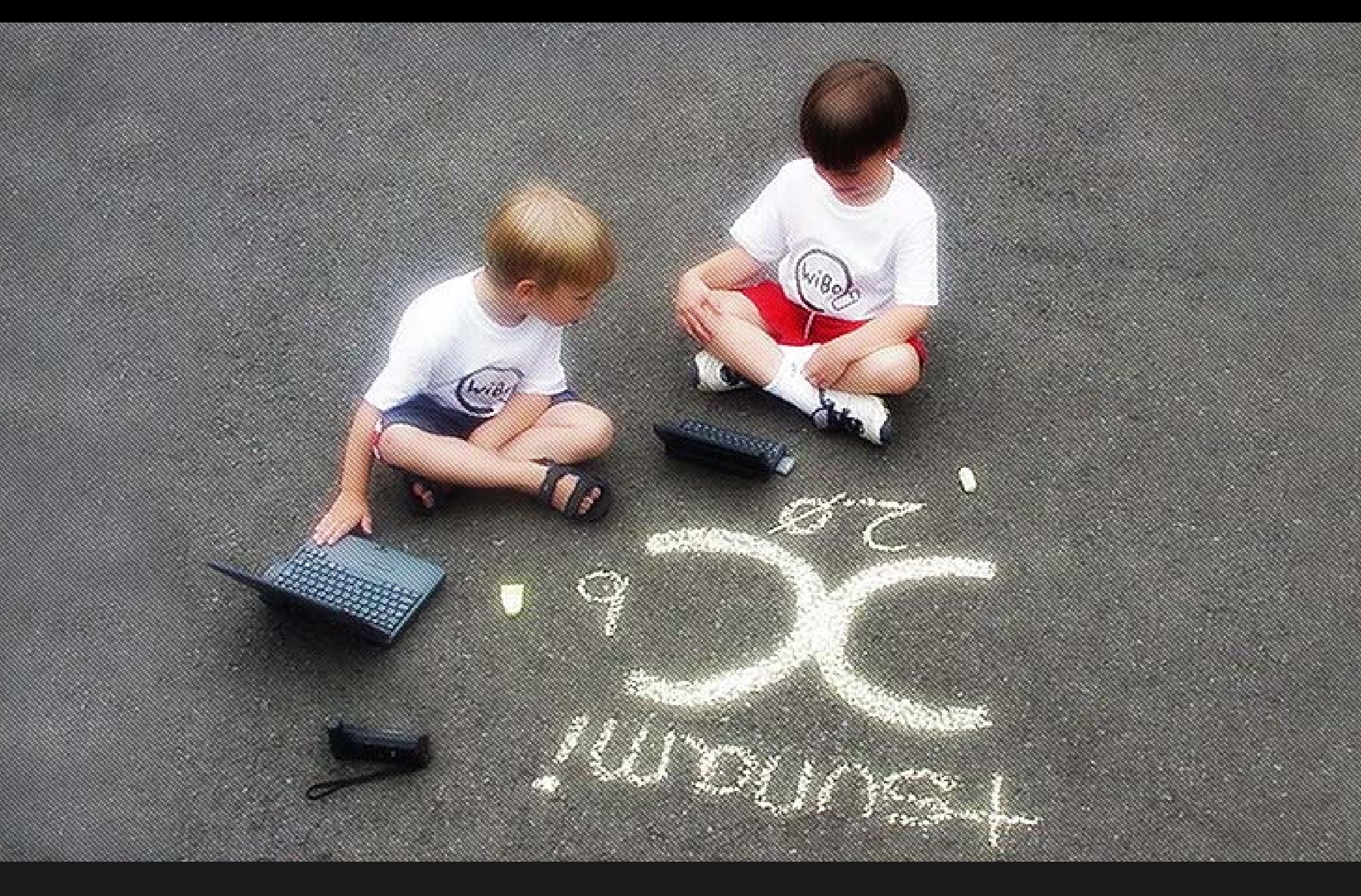

# Wi-Fi Hotspot Security

Jim Geovedi <jim@geovedi.com>

## Information

• The printable version of this presentation is less cooler than the original version and also it's already modified.

# **WIRELESS**<br>ACCESS **For Espresso Royale Customers**

**Maintained & Serviced by Dynamic Edge, Inc.** www.dynedge.com

> Network Name (SSID): ERC-MAIN **Obtain IP Automatically (DHCP)**

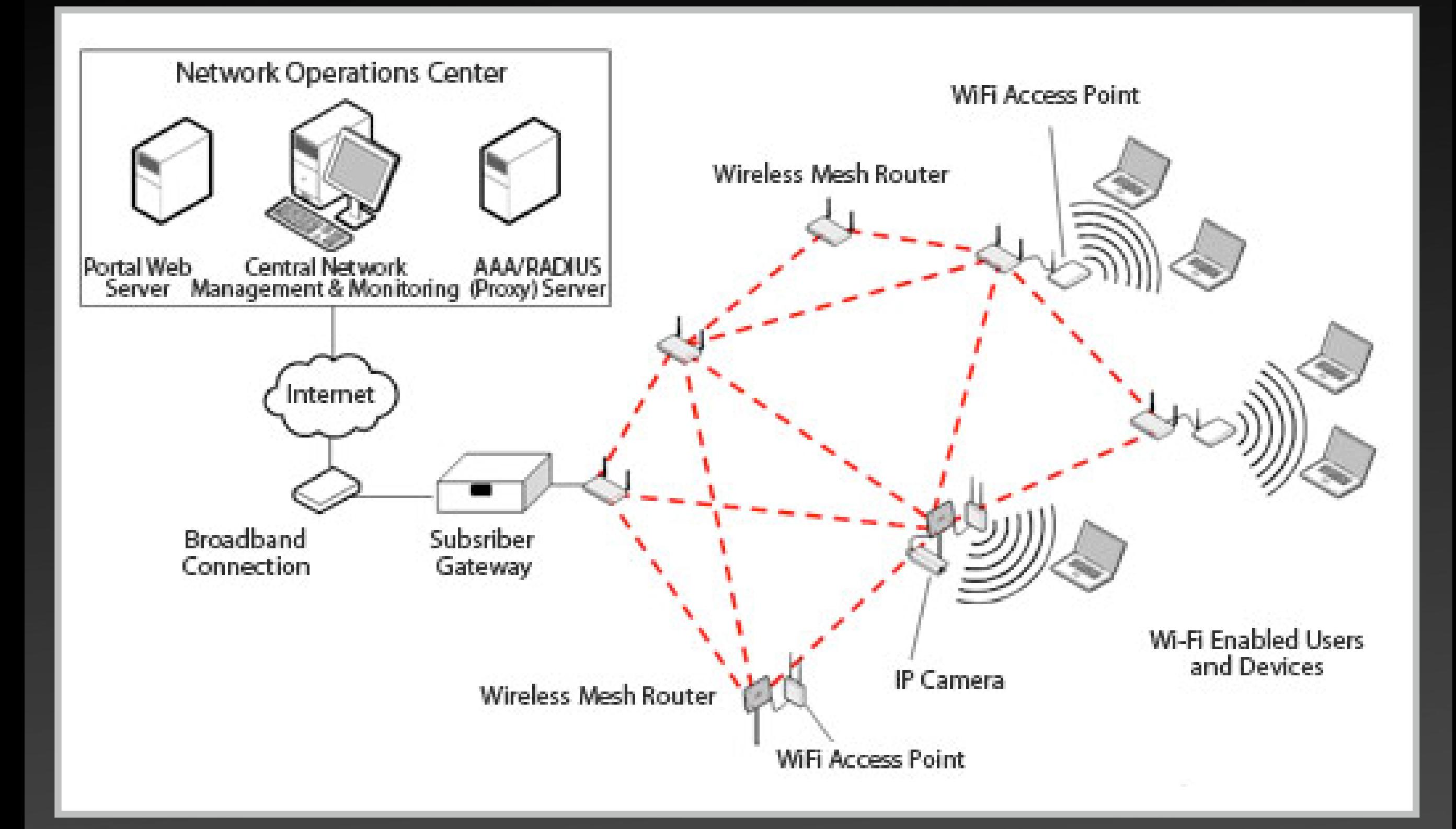

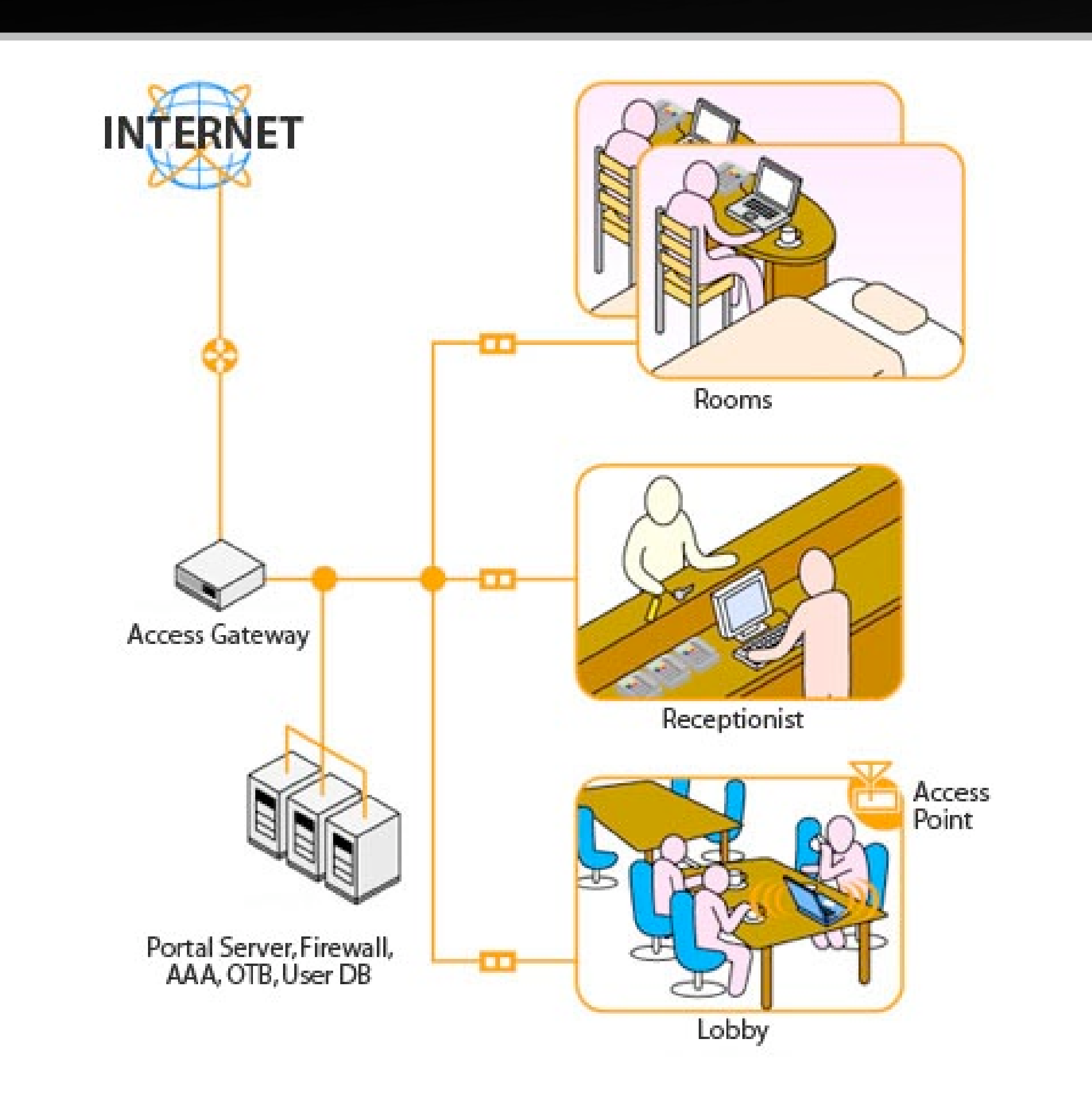

# How To Use Hotspot

- **Getting access**
- Visit hotspot with wireless device
- Associate and get network configuration
- Open web browser and get redirected to login page
- Authenticate
- $\bullet$  ... welcome to the Internet!

# Getting Access

- Buy prepaid card
- Registration with Credit card
- Use now pay later (e.g. charge in your hotel room at **INCREDIBLE** price)
- Send text message (SMS) and get login information
- Social engineering
- Hacking (sniffing, bruteforcing, etc.)

# Hacking The Hotspot

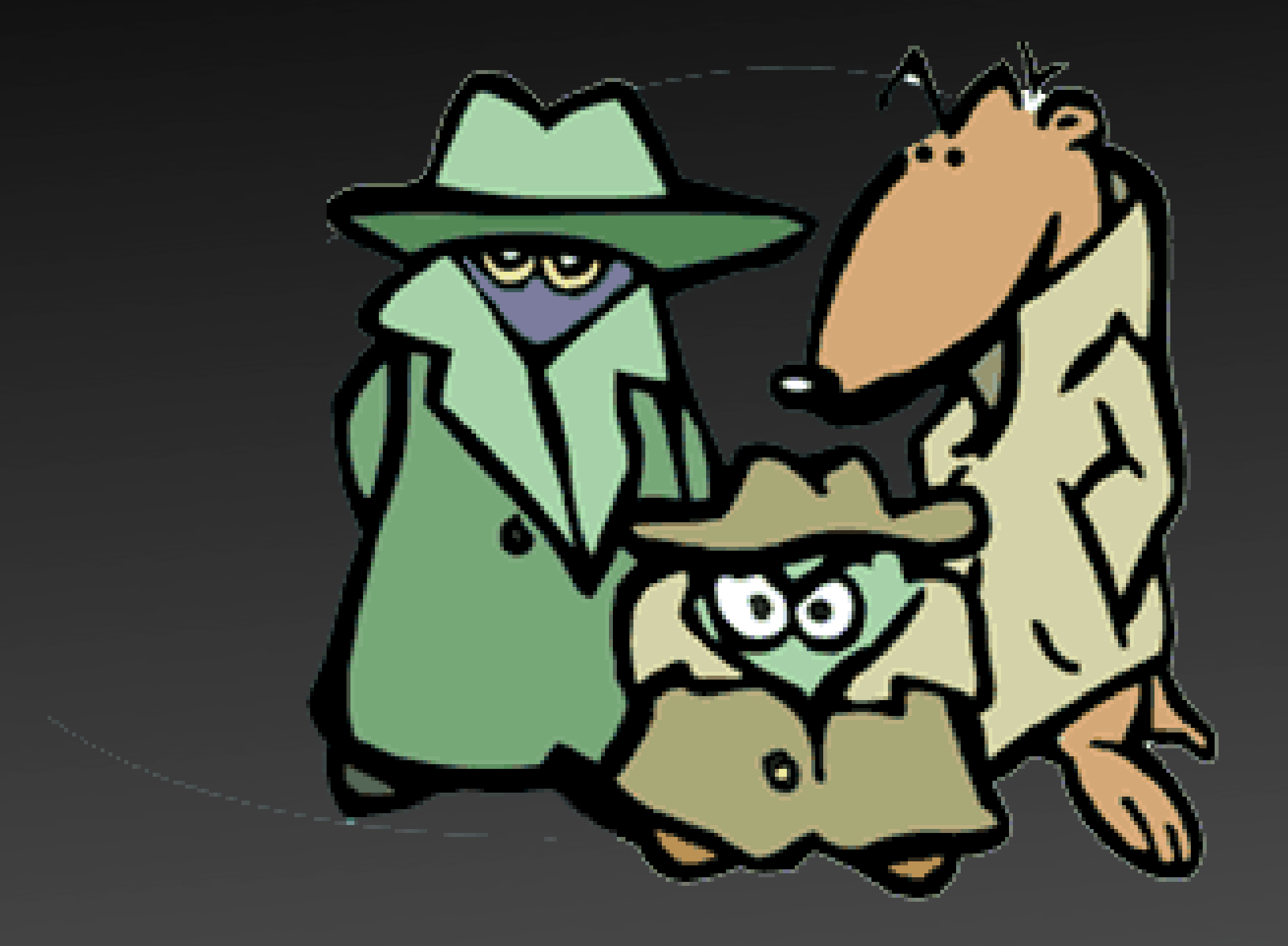

# Motivations

- If you are **bored**
- If you want to do something bad (e.g. spamming, hacking, etc.)
- If you don't have money or lazy to pay but need Internet connection

**will** hack **for** bandwidth

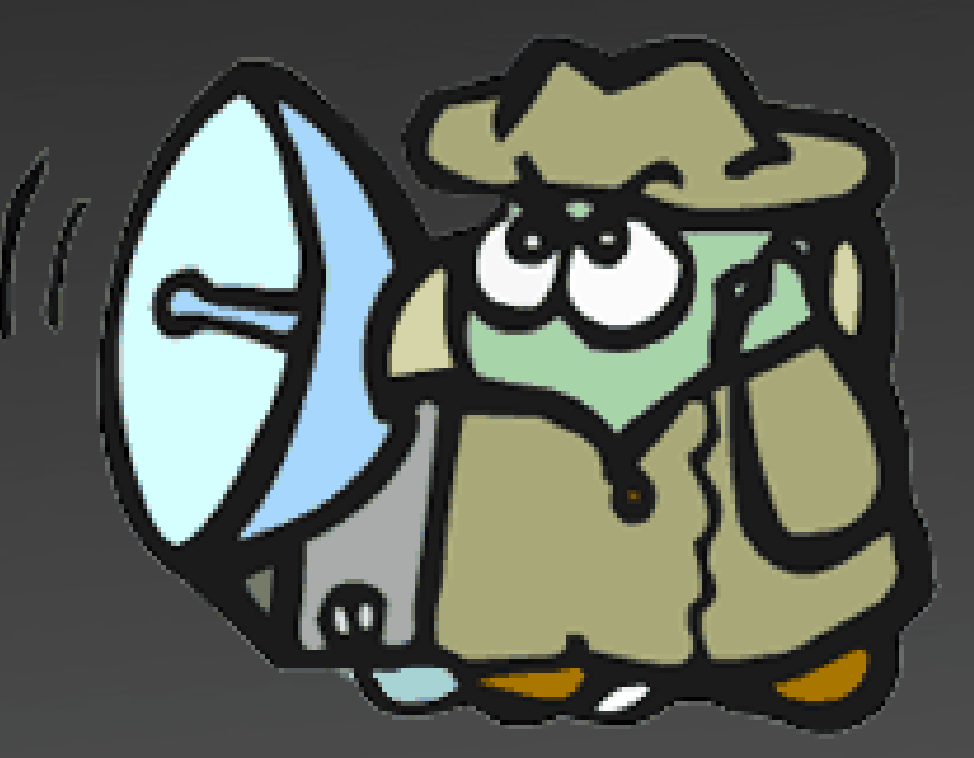

#### Critical Points

- Network configuration
- Authentication methods
- 3rd party interfaces
- Misunderstanding the trust

# Network Configuration

- IP address
- Transparent SMTP
- Network segregation

# Authentication Methods

- Web Hacking Kungfu
	- SQL injection
	- Cross site scripting
- Piggyjacking

# 3rd Party Interfaces

- Integrated with other system:
	- Payment Management System
	- ISP's billing system

# Misunderstanding Trust

- Unfiltered protocol or port tunneling
	- DNS (e.g. nstx, ozyman-dns, tunnelx)
	- UDP
	- ICMP
- Demo account (e.g. free access for 30min]
- Rogue 802.11 APs

#### Rogue 802.11 APs

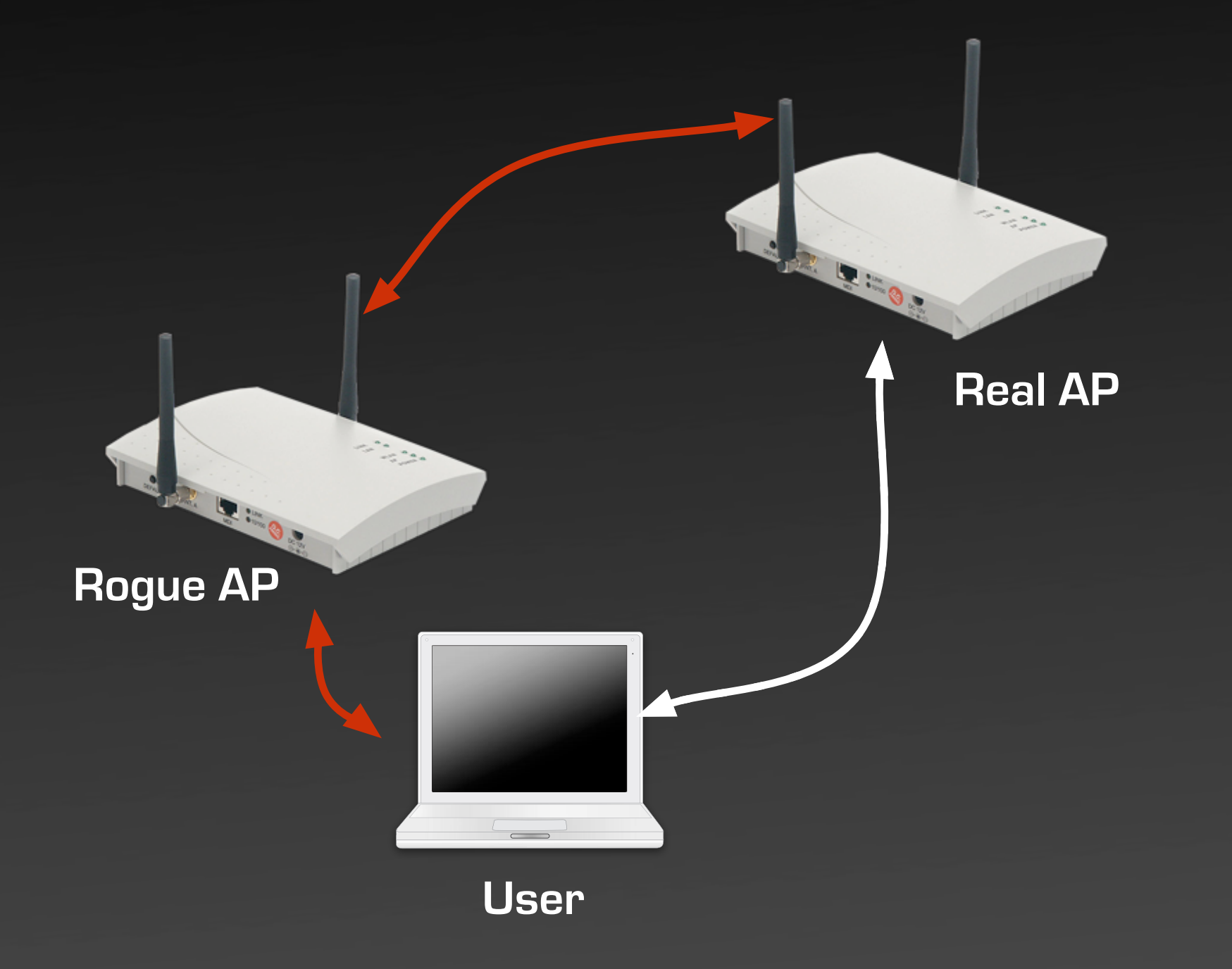

# Once you're in the middle...

- Capture (sniff) and manipulate the traffic
- Hack the client
	- Automated attack tools
	- FISHNet where we can control client in a fishbowl environment

## FISHNet

- Taking advantage of suspected client behavior
	- zero configuration
	- automatic update system
	- network services
- Fake services traps, exploiting clients, and create backdoor

# Analysis On Some Hotspot Gateway Products

### Product N

- Widely deployed at big hotels
- Vulnerabilities:
	- Can bill the Internet access to someone's room
	- Disclose the list of hotel guests to the Internet
	- Heavily depend on MAC address for identification. Easy to do piggyjacking

### Product I

- Vulnerabilities:
	- Easy to bypass login by changing billing\_method\_id equal to 1 (one) — used by PMS
	- Only filter port 80... you can SSH to outside host and setup tunnel
	- Administration page is vulnerable to SQL Injection attacks

#### Product A

- Vulnerabilities:
	- You can do SQL injection in login page
	- You can manipulate the cookies
	- No network segregation

# Defense Strategies

- Local AP awareness
- Customer education
- One-time authentication mechanism
- Do regular security assessment

- Write better code
- Don't charge for hotspot access!